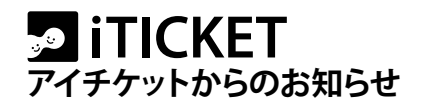

## 休診日設定(スポット設定)のお願い

平素はアイチケットをご愛顧いただき、誠にありがとうございます。 お盆期間も近づき、休診されるクリニック様も多いことと存じます。

iTICKET Cloud をご利用のクリニック様は、夏季休業日の休診日設定(スポット設定)が必要で す。安心してお盆をお迎えいただくためにも、早めの設定をお願い致します。

※『業務開始/終了』を手動で設定されているクリニック様は設定不要です。

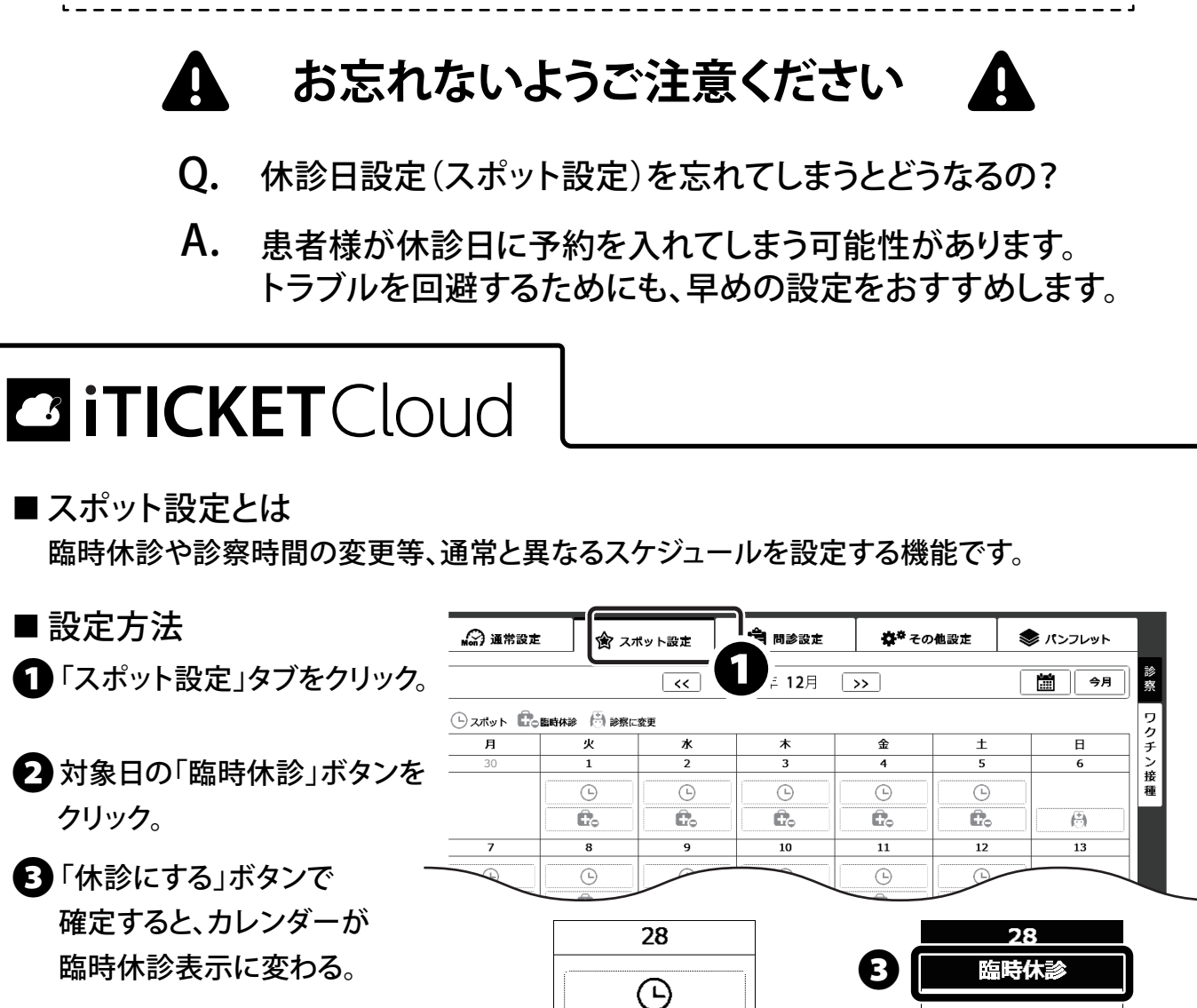

**※設定済みのクリニック様も、今一度ご確認ください。**

**臨時休診ボタン**

Ĉ.

解除

❷

**アイチケットカスタマーセンター** TEL : 0120-82-7880 Mail : support@iticket.co.jp